- NIH, NIGMS grants: R01GM087221, R24GM127667
- NIAID grant: R21AI133335
- NHLBI grant: R01HL133135

### TPP + Open Mod Supported By Limelight:

https://limelight-ms.org/

#### TPP Resources:

http://www.tppms.org

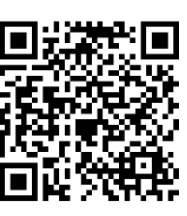

PTMProphet starts with PSMs collected in a pepXML file. User defined variable modifications are specified to PTMProphet at runtime. The MASSDIFFMODE option tells PTMProphet to localize mass differences and any annotated adducts as additional variable PTMs anywhere on the peptide. PTMProphet computes the Bayesian probability that the PTM occurs at that site in the PSM given the available fragment peak evidence. All probabilities are renormalized so the sum of the probabilities for each type of PTM equals the total number of modifications of that type in the PSM. For each type of PTM evaluated, PTMProphet computes the information content of the localization statistics and estimates the number of PTMs of each type that can be localized with certainty in the PSM.

• Search algorithms often excel at assigning the peptide sequence, though not always the correct position of post-translational modifications (PTMs) and other mass adducts contained in the peptide

• Magnum is a search engine optimized for open-mass searching that can identify peptides containing unknown adducts and unlocalized mass differences within the user defined mass range

• Trans-Proteomic Pipeline (TPP) software tool, PTMProphet, can be applied toward the localization of known and unknown PTM modifications within a given peptide-spectrum-match (PSM) as identified and annotated by Magnum

## Overview Magnum: Trans-Proteomic Pipeline Open Search

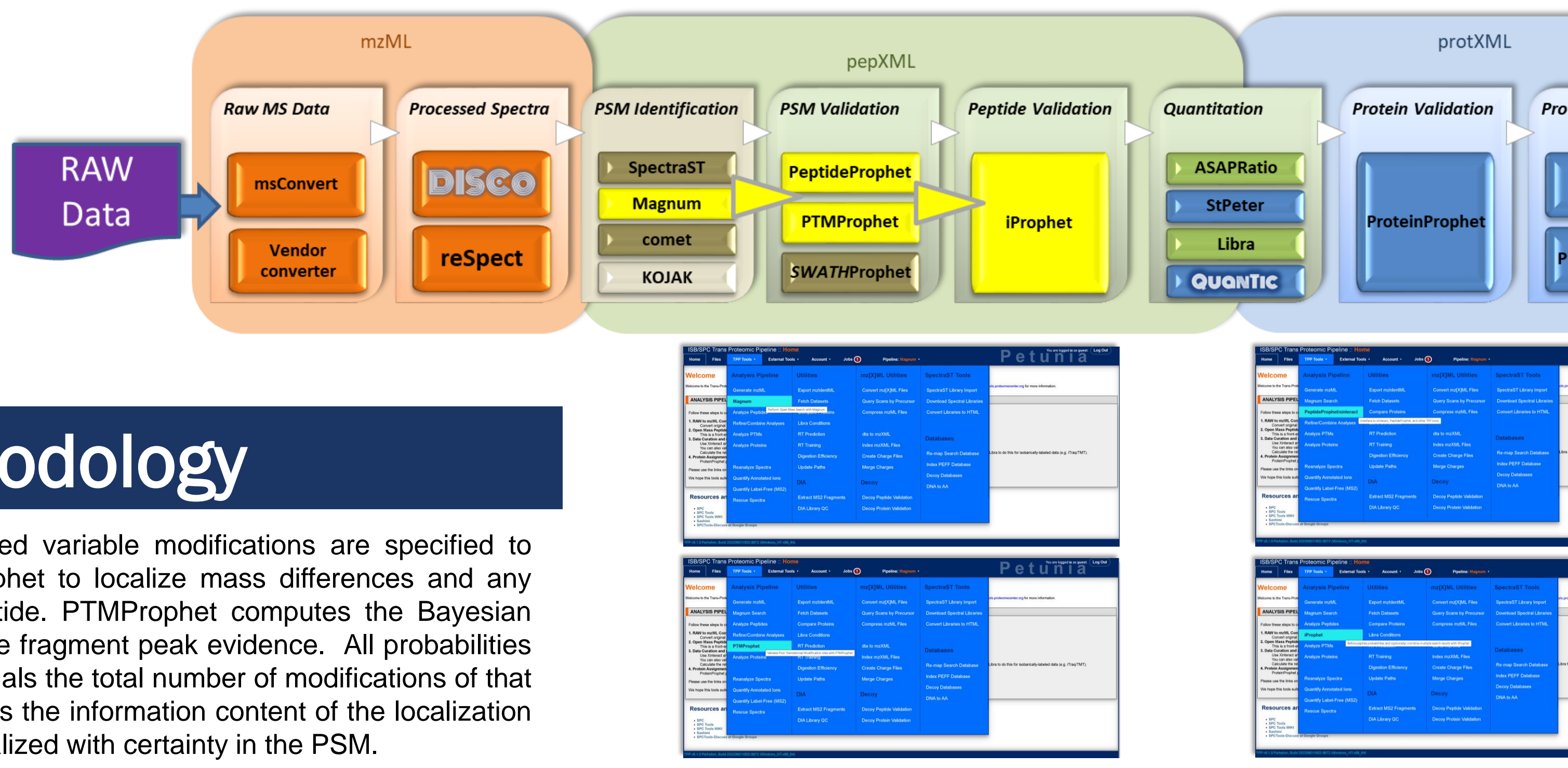

# PTMProphet Methodology

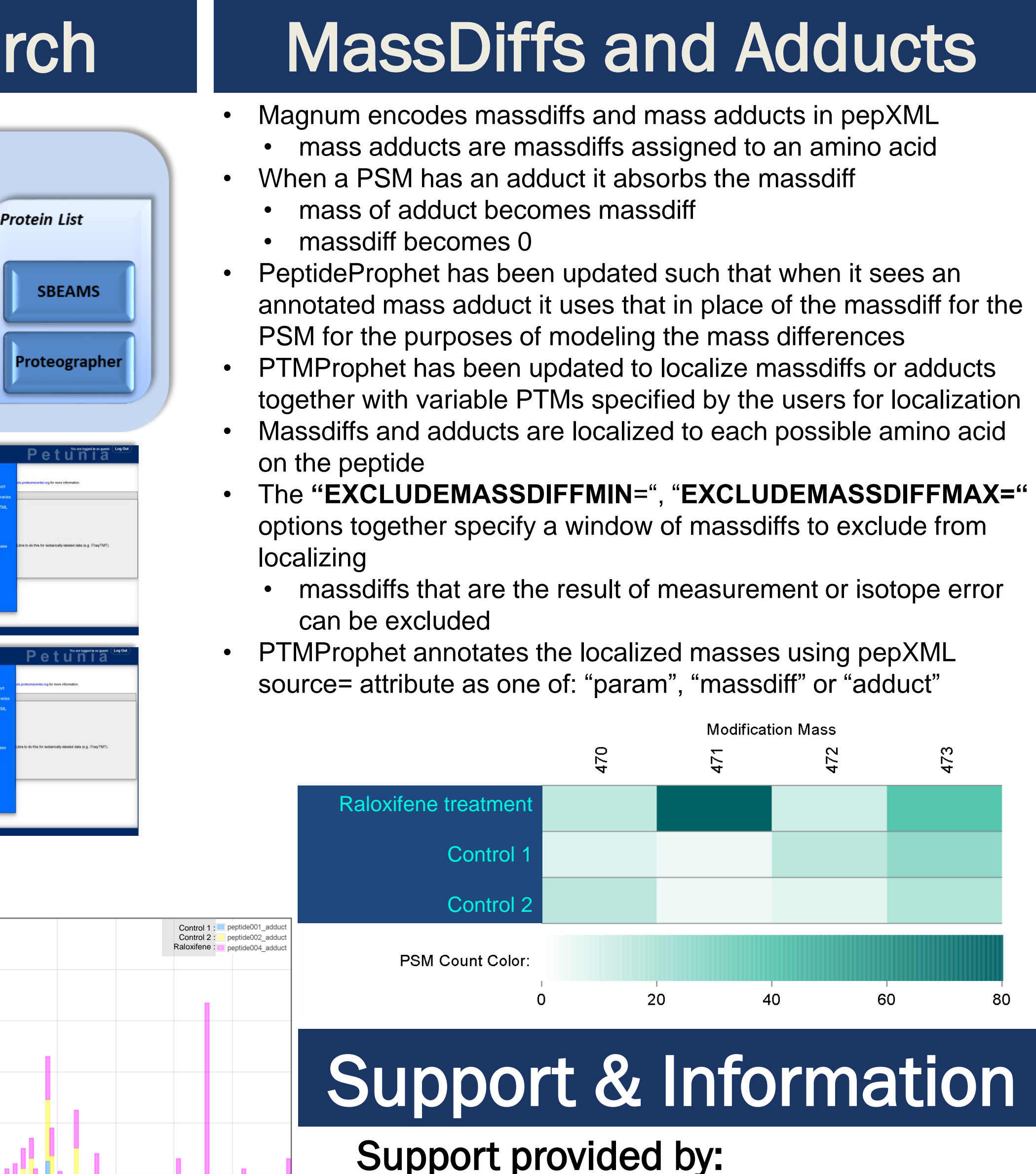

## PTMProphet + Magnum: Localization of Open-Mass Search Adducts and Mass Differences in Search Engine Results

<sup>1</sup>Institute for Systems Biology, Seattle WA <sup>2</sup>University of Washington, Seattle WA

### **ALGORITHM:**

- 1. Compute Probability for each potential PTM site for each PTM type
- 2. Apply Expectation / Maximization until probabilities remain constant
- 3. Normalize all probabilities by the number of modifications in the peptide
- 4. Record the output in pepXML: **S(0.000)EM(1.000)M(0.000)EEDLQGAS(1.000)QVK**

### Magnum Raloxifene 471.15 adduct PSMs

Mass **471.15Da** overrepresented in the Raloxifene treatment vs. control

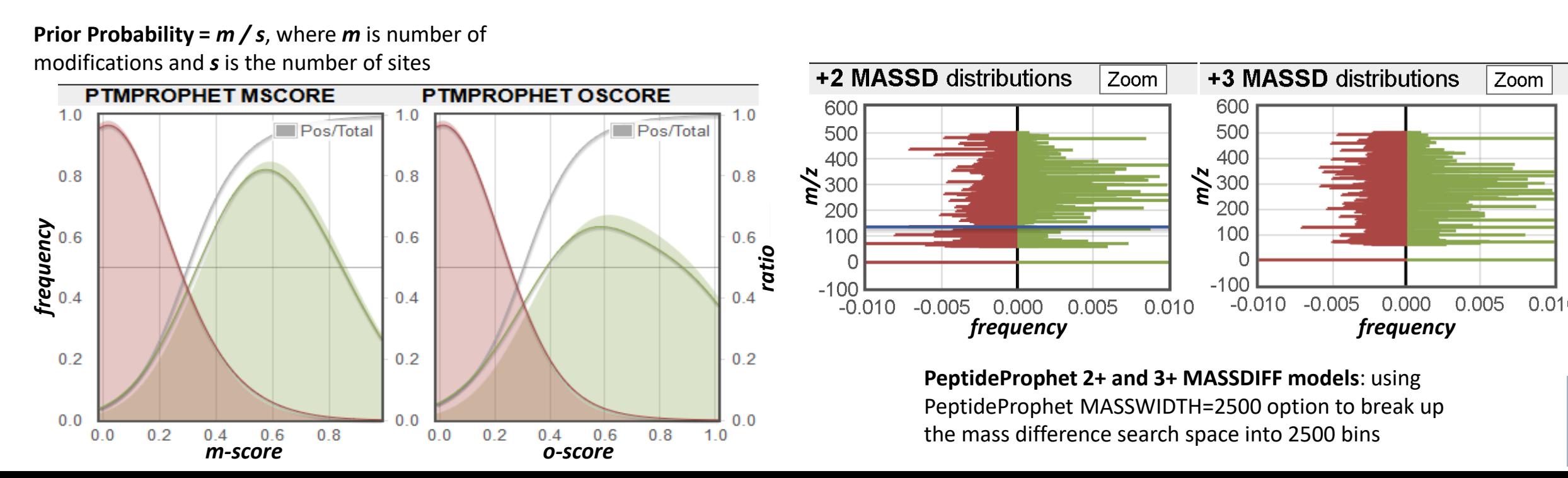

David D. Shteynberg<sup>1</sup>, Michael R. Hoopmann<sup>1</sup>, Eric W. Deutsch<sup>1</sup>, Luis Mendoza<sup>1</sup>, Michael Riffle<sup>2</sup>, Zhi Sun<sup>1</sup>, Alex Zelter<sup>2</sup>, Nina Isoherranen<sup>2</sup>, and Robert L. Moritz<sup>1</sup>

*m/z*

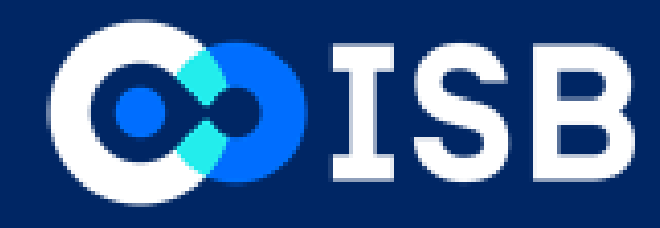

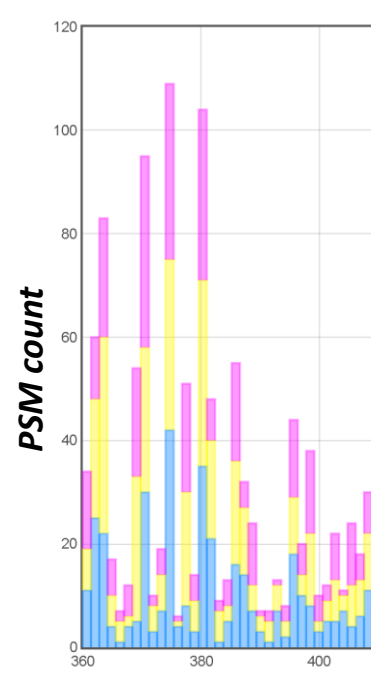

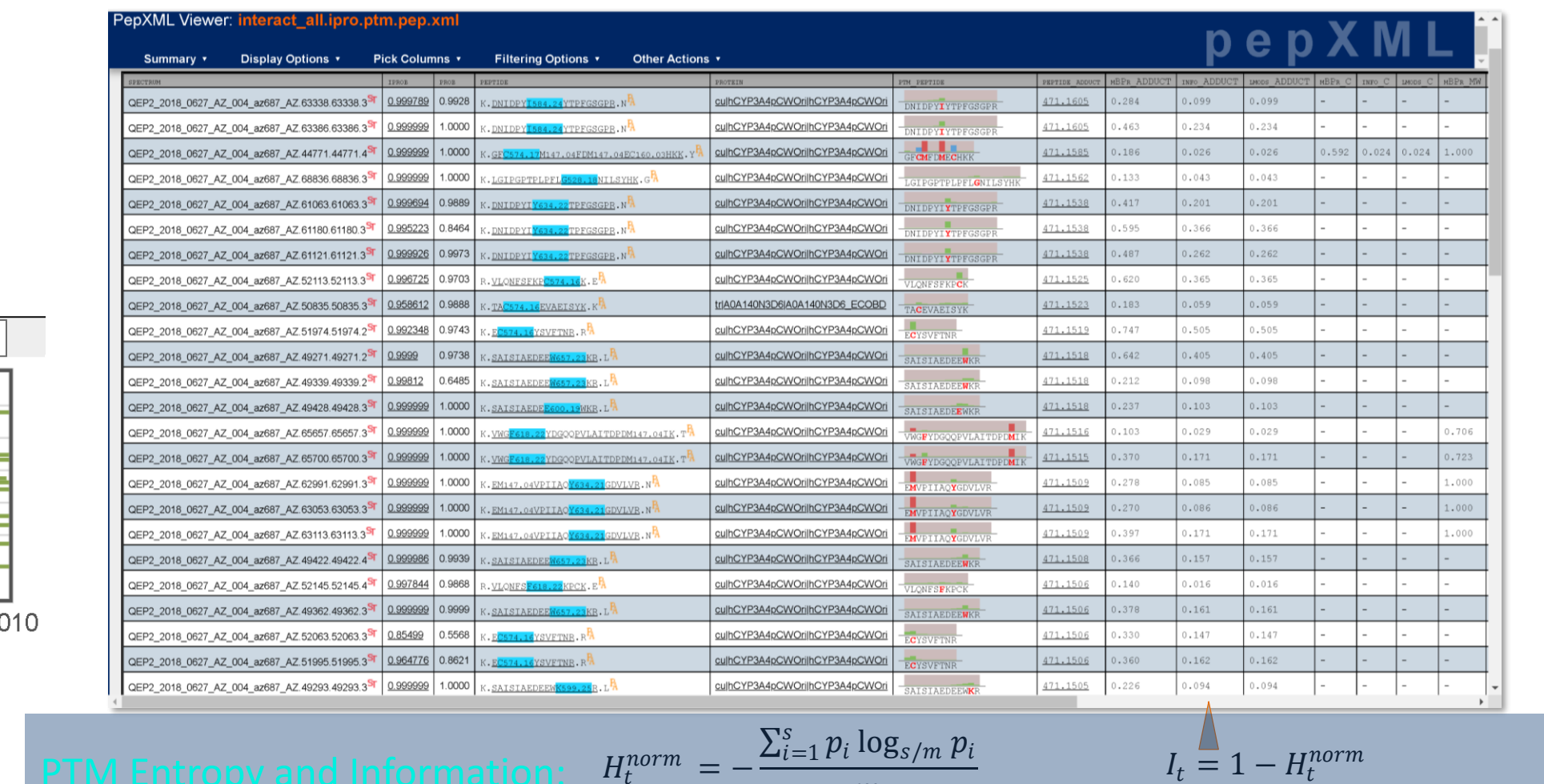

 $\,m$